### A practical approach to working with the BQC19 multi-\*omics datasets

- Approaching a new type of data -

Antoine Soulé, Université McGill, Montréal, QC, Canada

**MUHC** 

**29 Novembre 2022** 

**McGill** antoine.soule@mcgill.ca

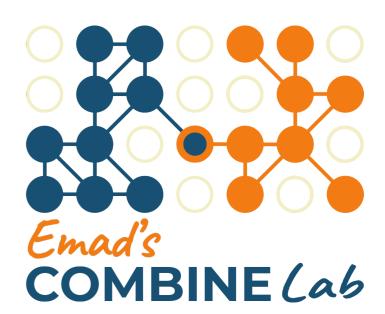

#### SomaScan

A new tool

Rely on **aptamers** 

Linked to **flurophores** 

To *measure* the expression of ~5K proteins

relatives measurements ⇒ normalisation & co

"What I wish I knew when I started using those data"

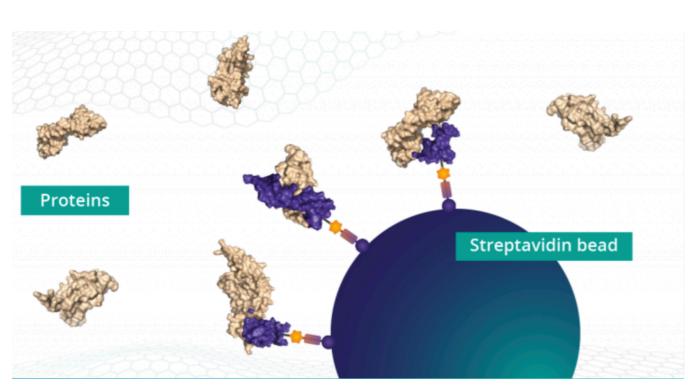

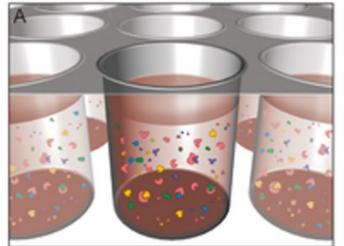

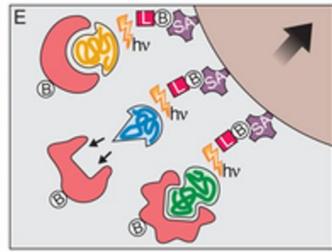

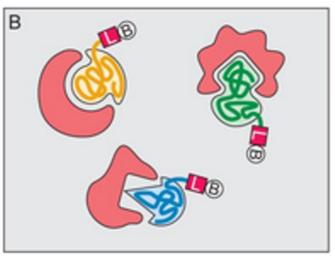

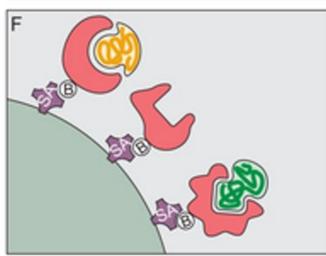

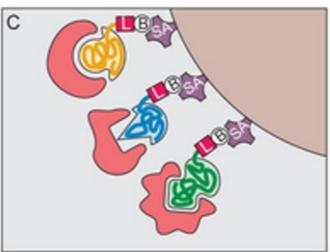

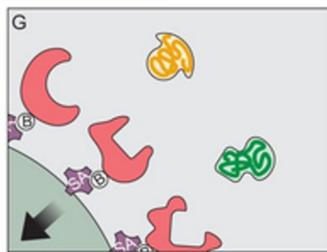

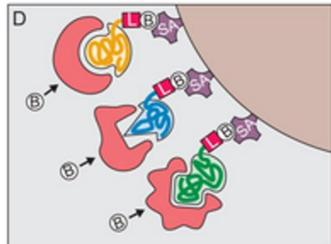

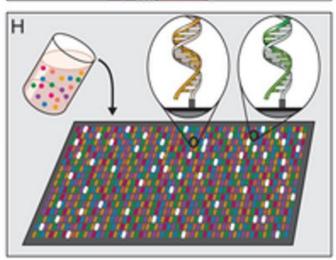

3 DataFrames in 1

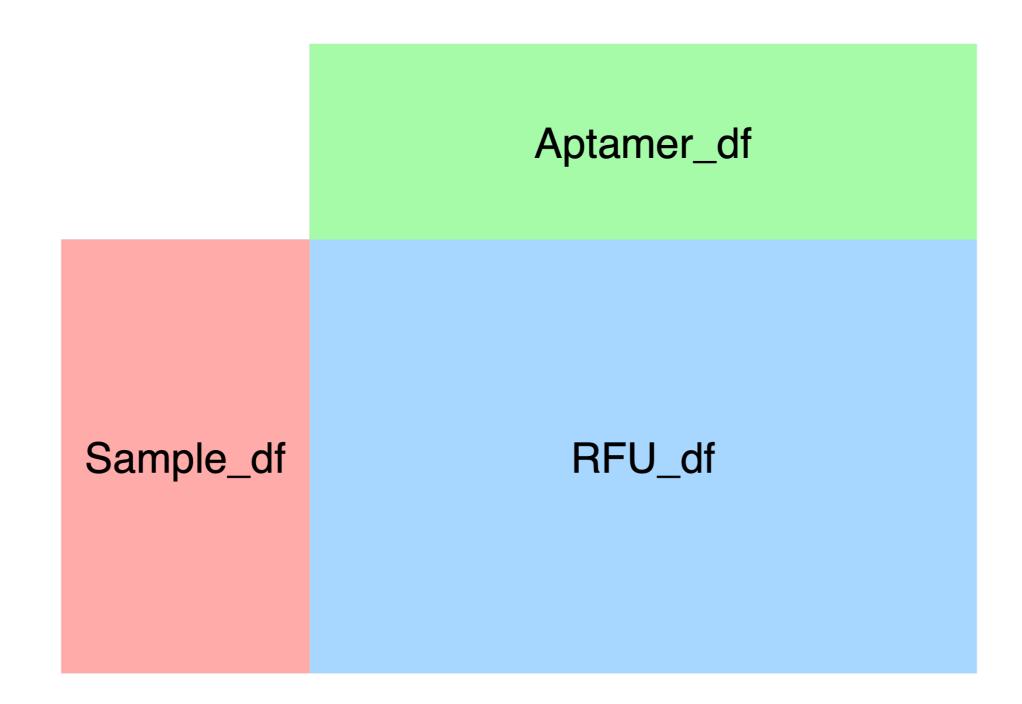

Samples as Rows

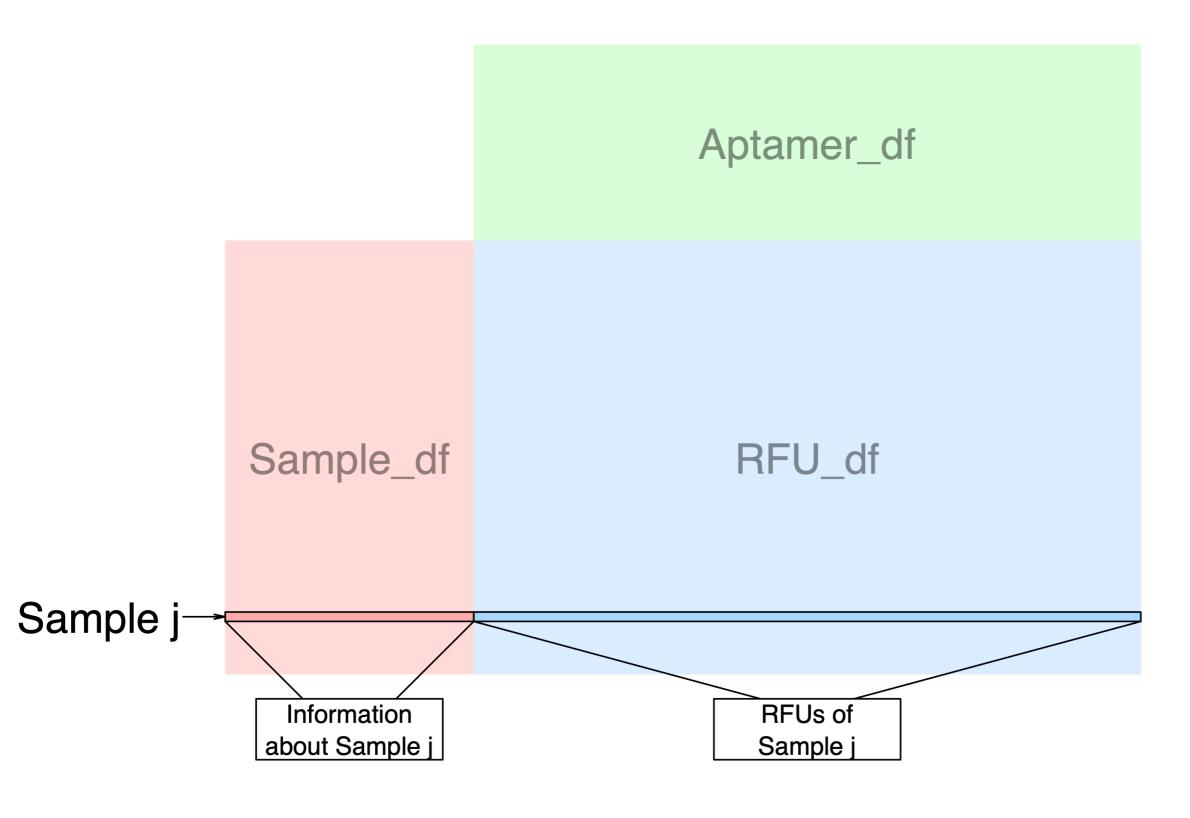

Aptamers as columns

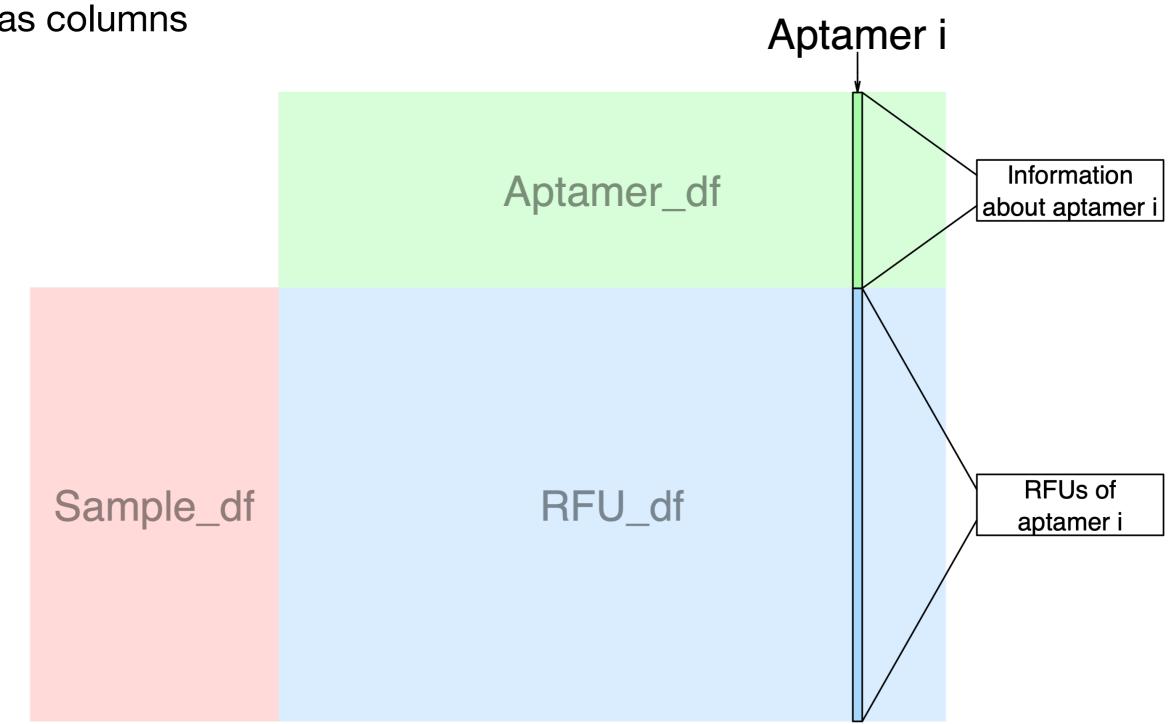

Information on samples unrelated to aptamers

#### Sample\_df

- SubjectID (VAP12345-78)
- Plateld, PlateRunDate, etc,....
- RowCheck (PASS/FLAG ?)
- +~30 others...

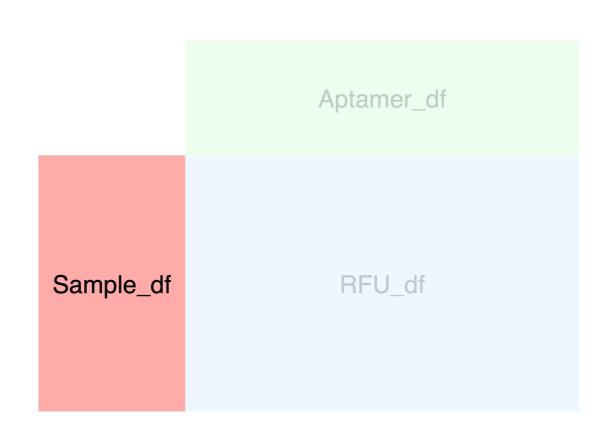

Information on aptamers unrelated to samples

Aptamer\_df < MultiIndex >

• Aptamer ID (SomaId, unique)

• Protein IDs
Uniprot
EntrezGeneID

• Calibration values
• Dilution ratios
• Etc,...

#### **WARNING#1:**

1 aptamer → 1 protein

1 protein → X aptamer(s)

Different affinities to different protein conformations / states

Information on aptamers unrelated to samples

#### Aptamer\_df < MultiIndex >

- Aptamer ID (SomaId, unique)
- Protein IDs

Uniprot

EntrezGeneID

- Calibration values
- Dilution ratios
- Etc,...

Aptamer\_df

Sample\_df

RFU df

#### **WARNING #2:**

We **shouldn't** compare RFUs of **aptamer A and B** in patient X We **can** compare RFUs of aptamer A between **patient X and Y** 

Information on aptamers unrelated to samples

#### Aptamer\_df < MultiIndex >

- Aptamer ID (SomaId, unique)
- Protein IDs
   Uniprot
  - EntrezGeneID
- Calibration values
- Dilution ratios
- Etc,...

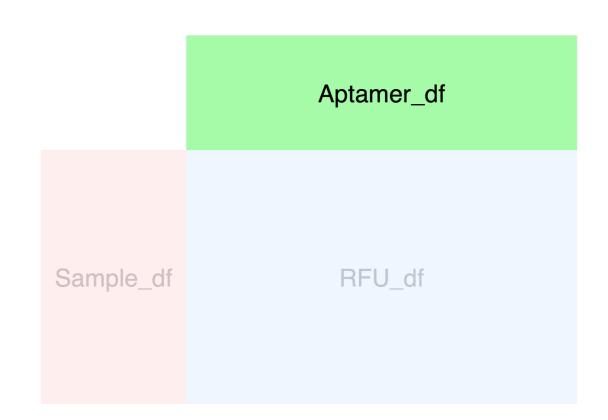

#### **WARNING #3: Includes control aptamers!**

You might want to filter:

- 'Organism' == 'Human'
- 'Type' == 'Protein'

5284 → 4979 aptamers

Down to the essential...

#### **Simplest solution IMO:**

cut it back to a standard Pandas. Data Frame

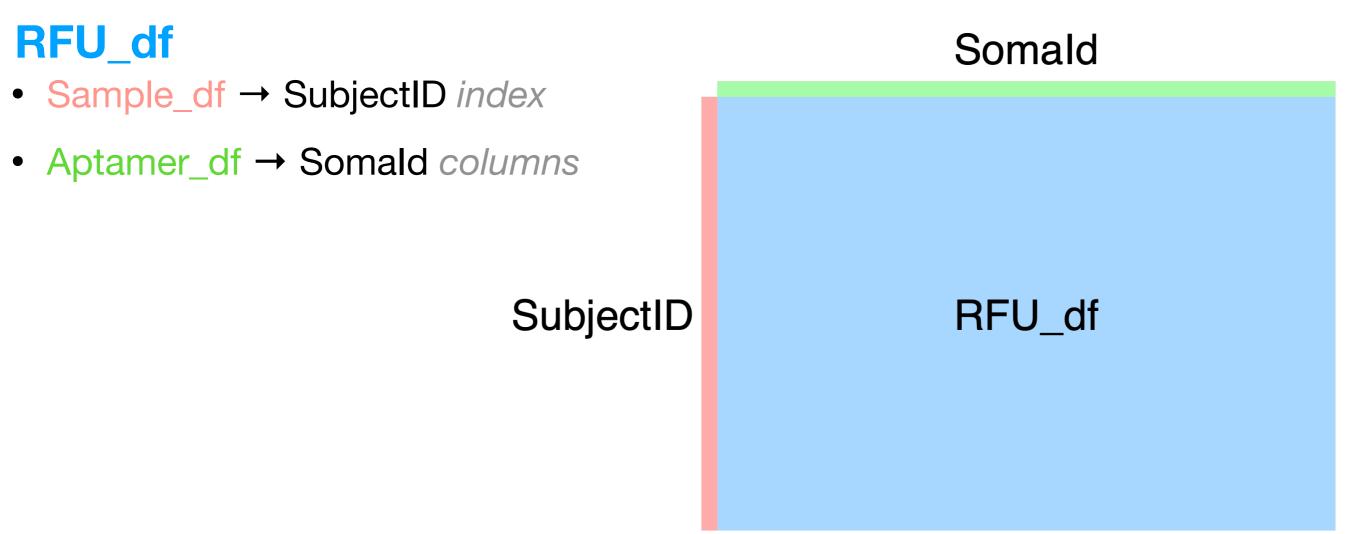

df\_RFU=adat.pick\_on\_meta(axis=0, name='SampleType', values=['Sample']).pick\_meta(axis=0, names=['SubjectID'])
df\_RFU.columns=df\_RFU.columns.get\_level\_values('Somald')

...and add whatever you need.

#### Then you can:

- Use aptamer\_df to determine which Somalds are interesting
- Use the Vcode mapping file to map Vcodes to BQC\_IDs, dates, etc,...

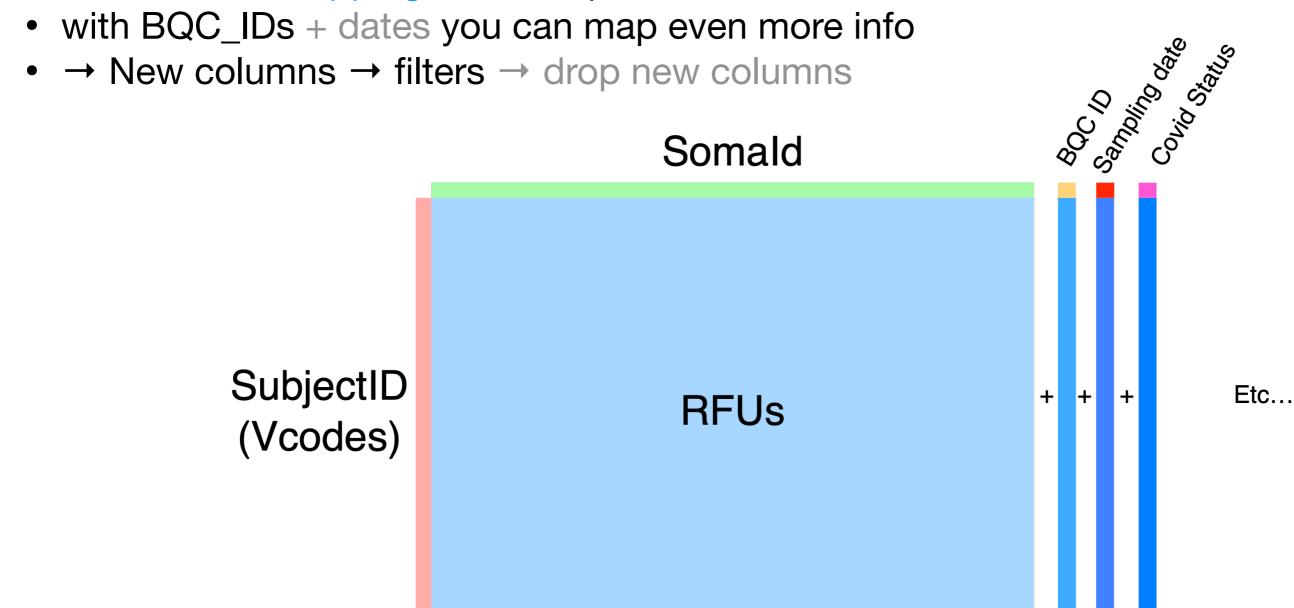

## SomaScan - 1 dataset but 4 files

Couldn't be that simple, right?

There is actually 4 adat files available in BQC19 because:

- 1. Samples were processed in two separate batches
- 2. Each batch is available raw or already normalised by Somalogic

So 2 batches x 2 versions = 4 files

#### Our two cents:

Somalogic's normalisation method seemed sound so we used for the normalised versions

We log2 and z-score normalised (on columns) each batch separately before concatenating them to reduce batch effect.

## **Unsupervised Clustering**

One way to use those data

Idea: comparing "mild" cases vs. "severe"
mixes together des heterogeneous profiles
which blurs any signal

Ideally, we would like to separate those profiles and study their differences

1

Unsupervised clustering of patients based on their protein expression only

(First blood draw)

**731 patients**Hospitalised **and** COVID positif

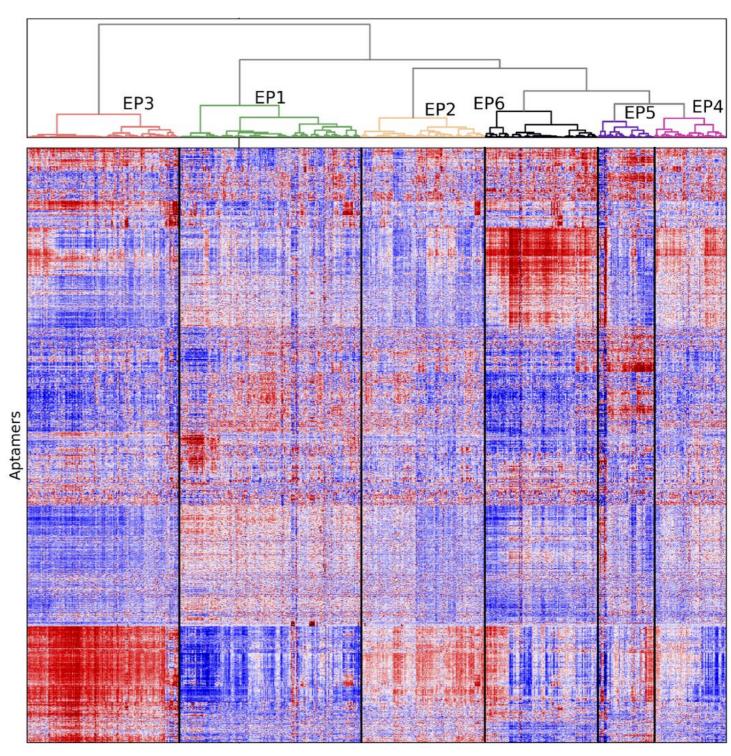

Unsupervised clustering of SARS-CoV-2 hospitalized patients identifies FGFR-signaling in severe COVID-19 acute respiratory distress syndrome

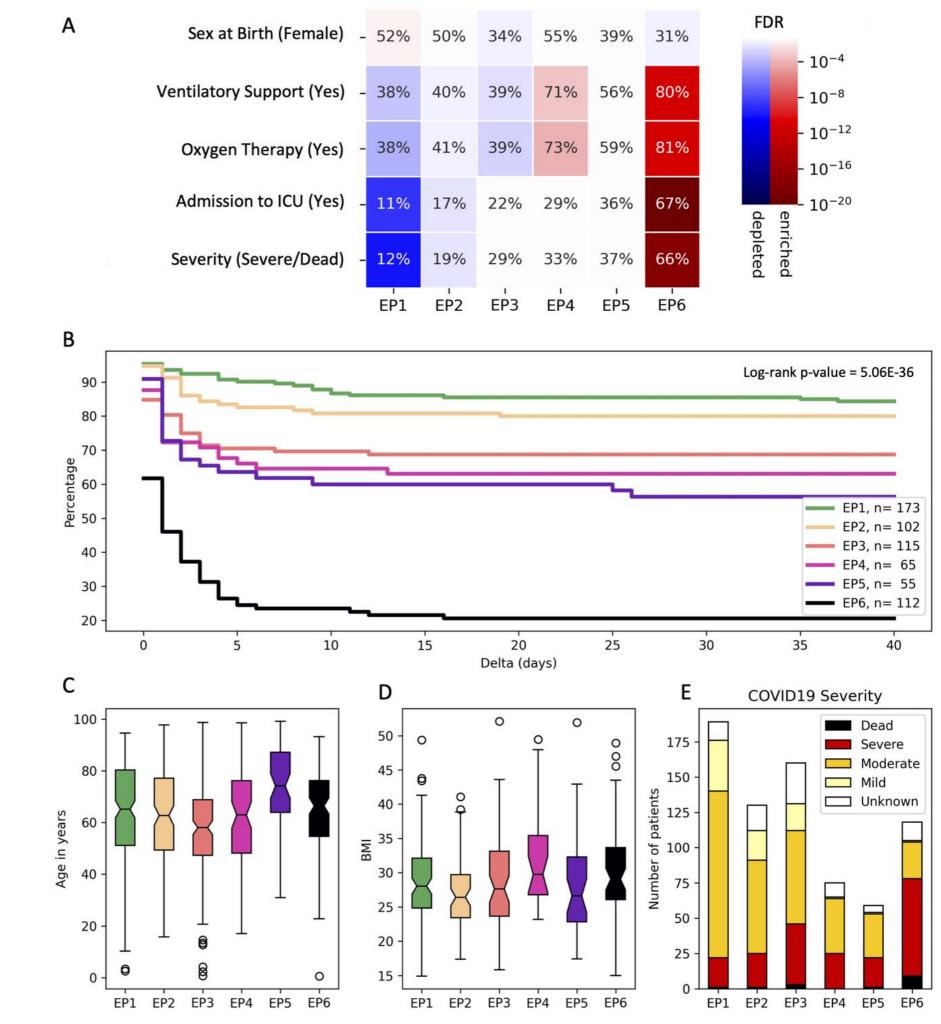

#### Kaplan-Meier

D0= admission to hospital E= admission to ICU (or death)

Clear deterioration of prognostic

⇒ EPs' numbering

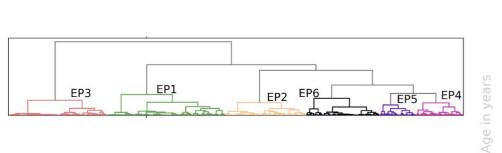

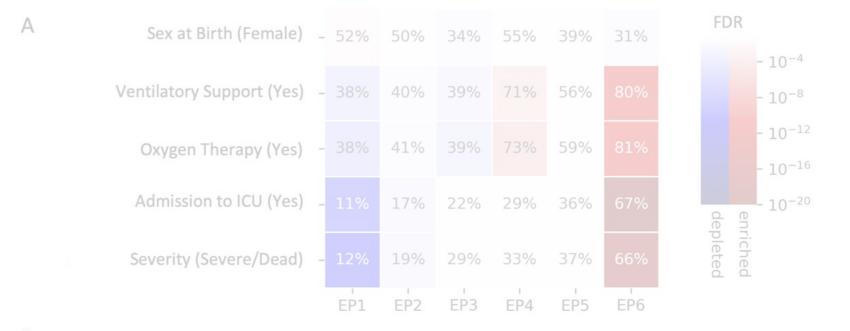

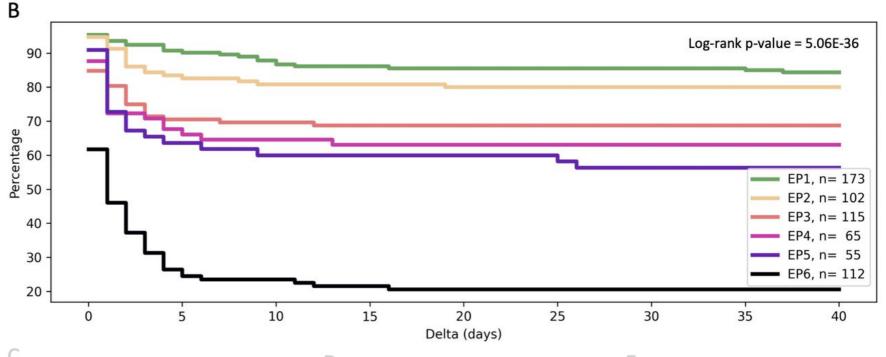

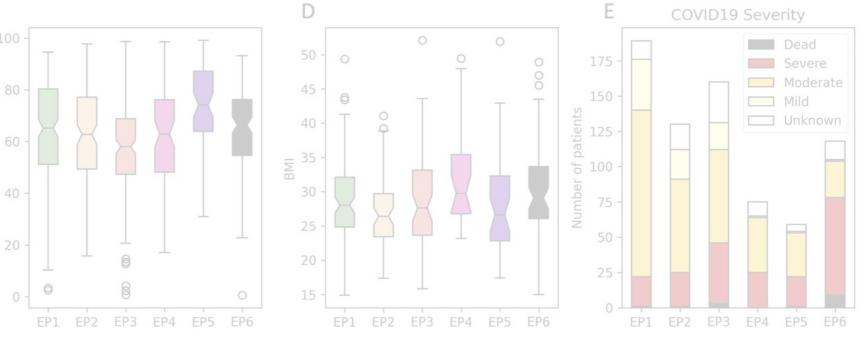

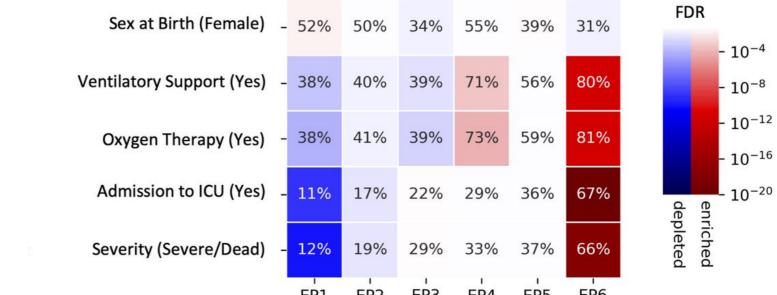

Clear deterioration of prognostic

**EP1** and **EP6** as the two opposite extremes

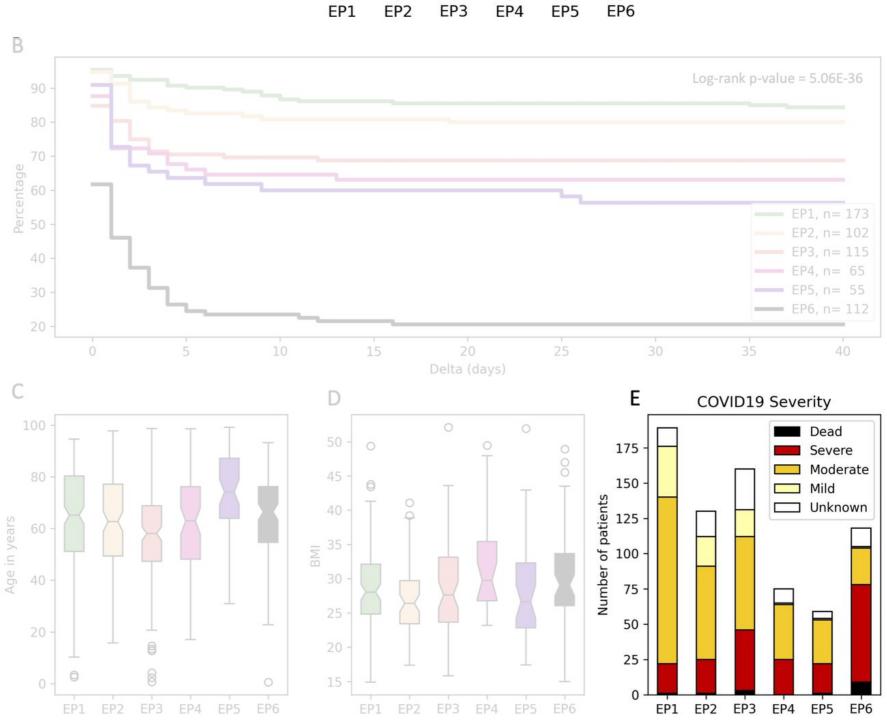

Weak connection with known suspects:

**Sex:** weak correlation (cf. EP3)

Age: also weak (cf. EP5)

**BMI:** unclear (missing data)

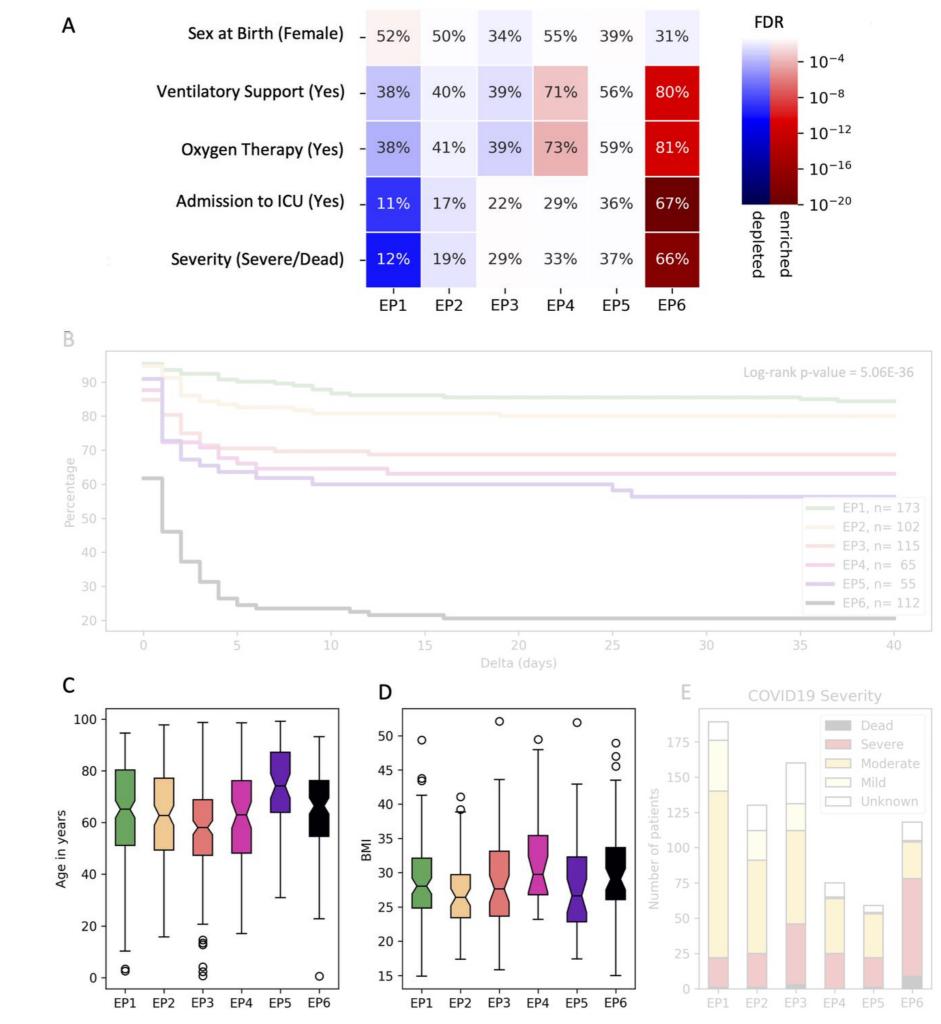

#### Thanks for your attention,

For the invitation,

And for the data!

Questions are obviously welcome!